## İçerik

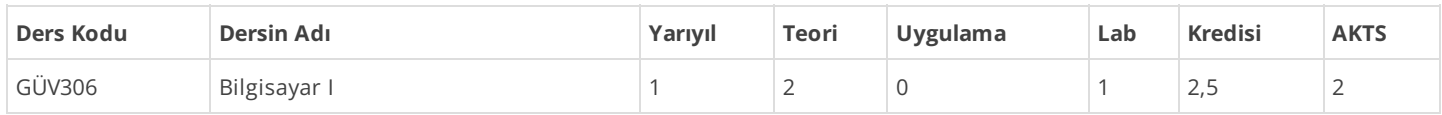

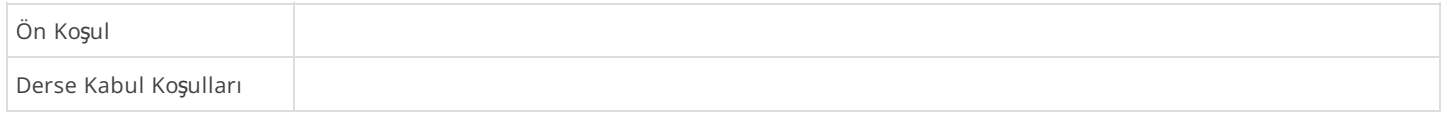

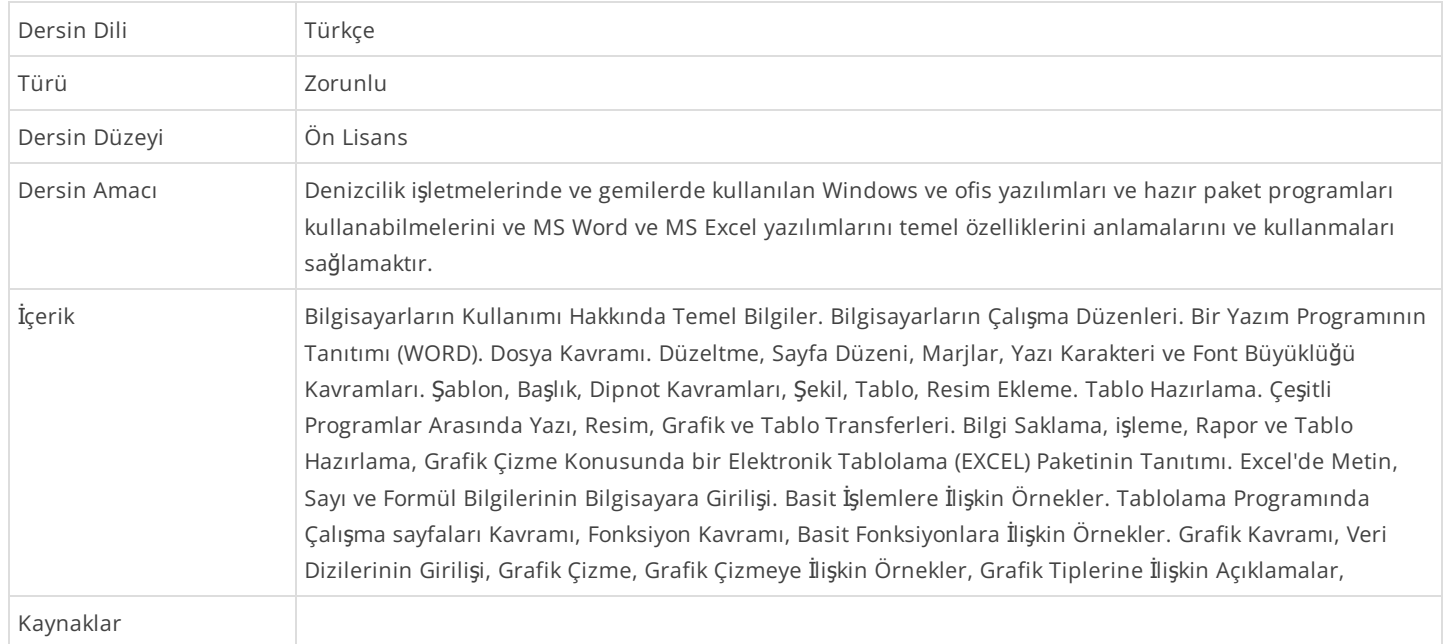

## Teori Konu Başlıkları

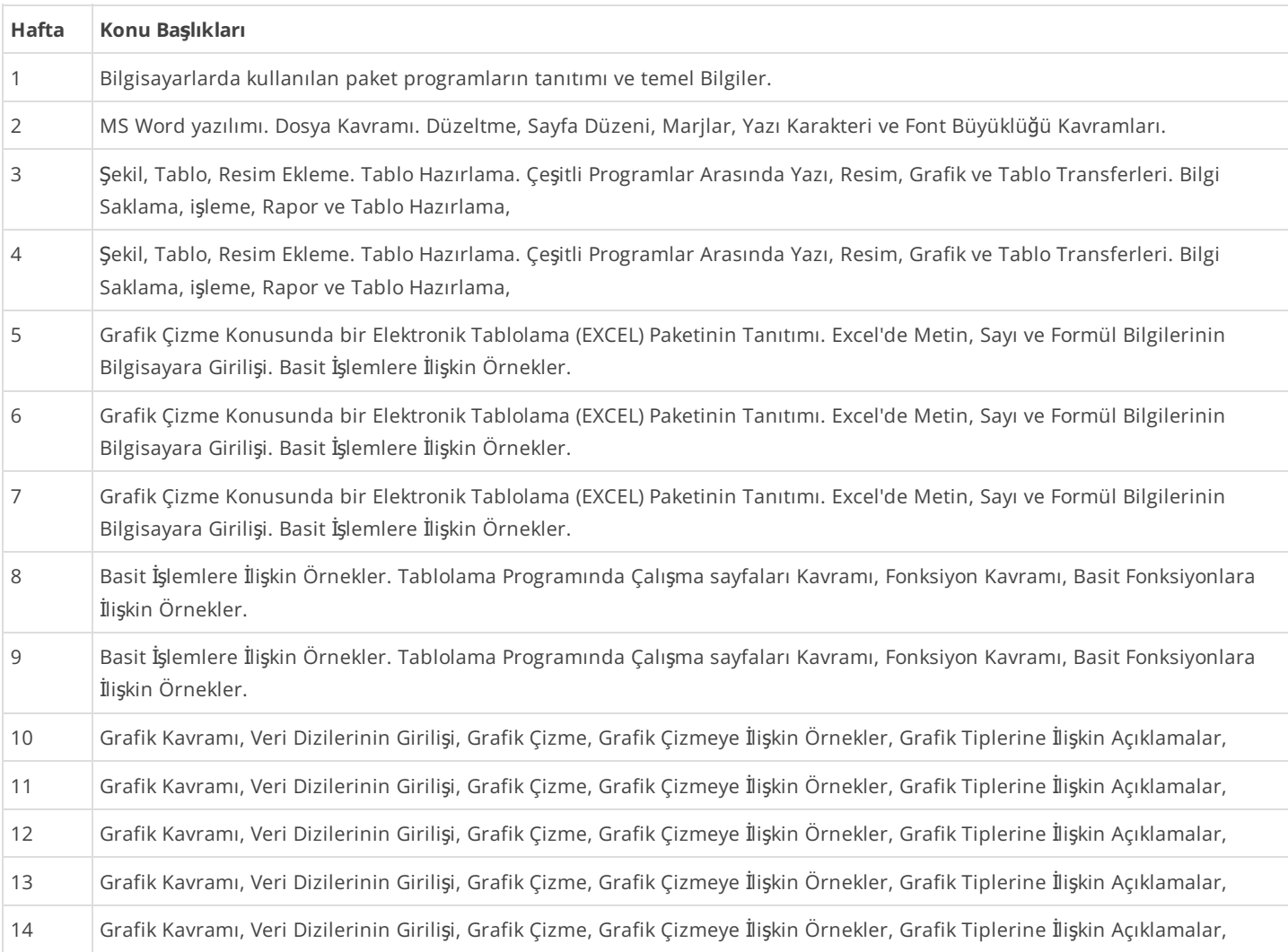